## はじめに添付品を確認してください

本紙をご覧になり添付品を確認してください。万一、欠品などがございましたら、ご購入元にご 連絡ください。

添付品の確認が終わったら、『取扱説明書』をご覧ください。

## 本体添付品

パソコン本体には下記のものが添付されています。

下記とは別に、コアや注意書きの紙などが入っている場合があります。

また、カスタムメイドを選択している場合は、裏面のカスタムメイド添付品もご覧ください。

- □ キーボード(キーボード添付モデル)
- □ マウス
- □ 電源ケーブル(本体用、2P 変換プラグ付き)
- □ IDE ケーブル(80 芯)(注 1)
- □ 本体カバーキー(注 2)
- □ コンセント変換コネクタ
- □ 電源コネクタ取り外し工具(注 3)
- □ ハードディスク固定レール×4(注 4)
- □ フロントアクセスユニット用キー×4 (IDE-RAID モデル)
- □ 保証書
- □ はじめに添付品を確認してください(本紙)
- □ マニュアル・ディスクセット
	- ・ 取扱説明書
	- ・ リカバリディスク×5
	- ・ ドライバーズディスク×1

注 1: カスタムメイドで CD/DVD ドライブ、およびフロントアクセスユニットを選択していない場合に添付されています。

注 2: パソコン本体前面に、袋に入った状態で貼り付けられています。

施錠する場合は、お客様の責任で、本体カバーキーを紛失しないようにしてください。 本体カバーキーを紛失した場合は、引取修理による本体カバーの交換が必要となります。「富士通ハードウェア修理 相談センター」にご連絡ください。訪問修理の際も即日修理はできず、引取修理になりますので、あらかじめご了承くだ さい。

なお、保証期間にかかわらず、本体カバーキーの紛失による本体カバーの交換は有償となります。

- 注 3: パソコン本体の内蔵ハードディスクベイ内に固定されています。
- 注 4: IDE-RAID モデルでは、6 本添付されています。

Microsoft、Windows は、米国 Microsoft Corporation の米国およびその他の国における登録商標または商標です。 ATI、RADEON は ATI Technologies, Inc. の登録商標です。 その他の各製品名は、各社の商標、または登録商標です。 その他の各製品は、各社の著作物です。

All Rights Reserved, Copyright© FUJITSU LIMITED 2005

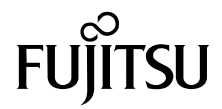

## カスタムメイド添付品

カスタムメイドを選択された方は、該当するオプションの添付品を確認してください。

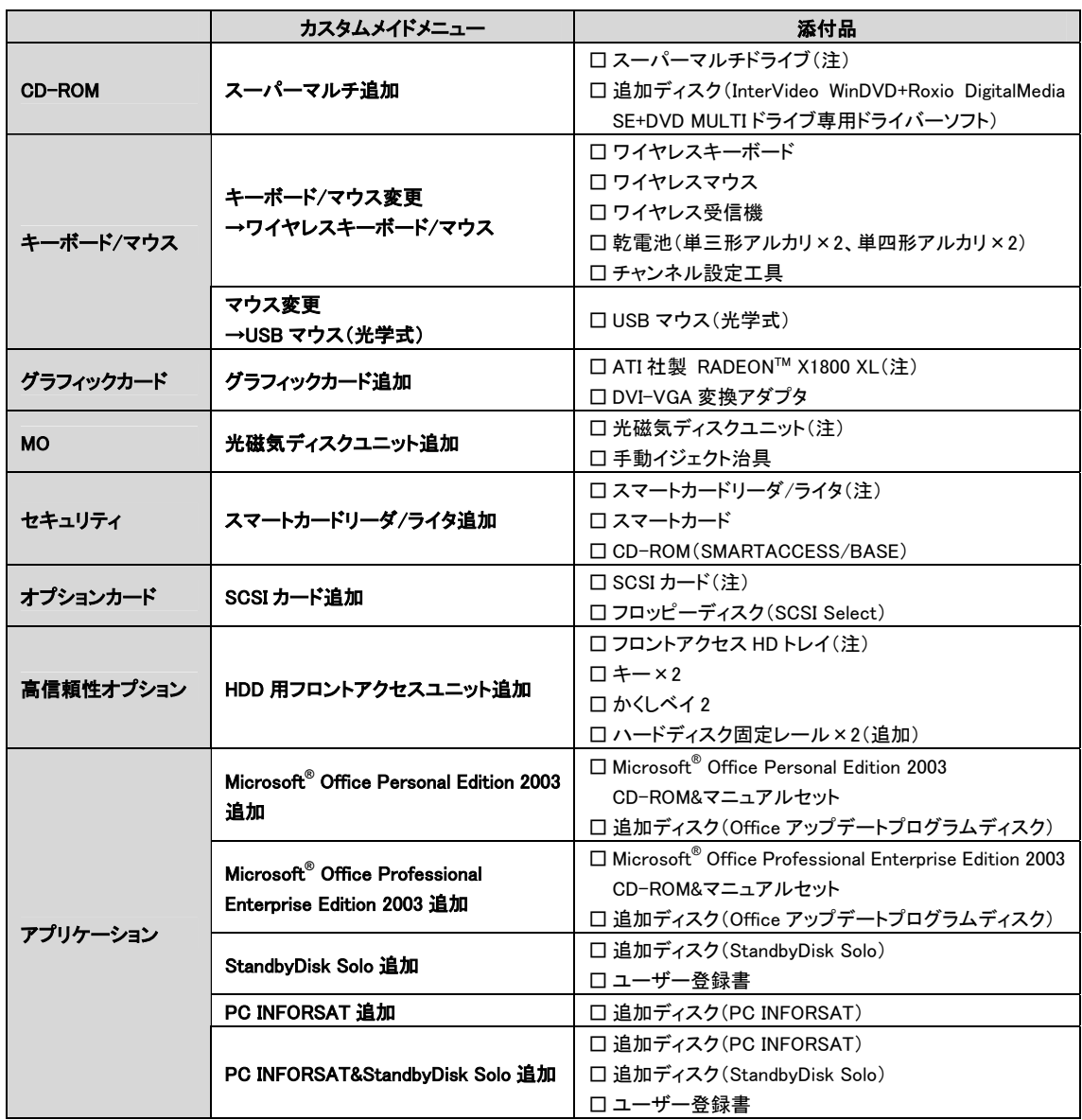

注: 選択したユニットが、パソコン本体に取り付けられています。